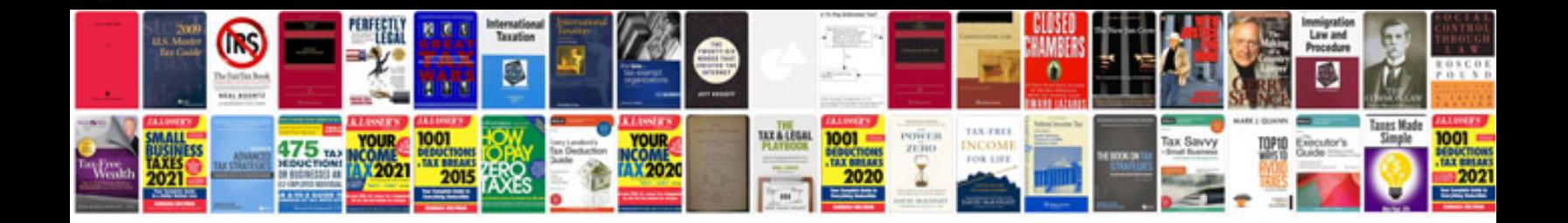

**Jabra bt2080 manual**

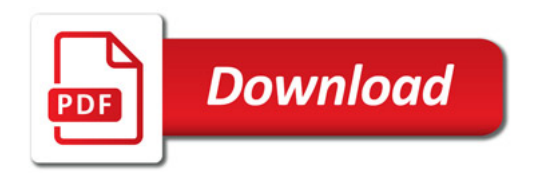

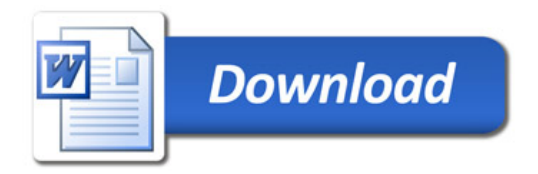